### **Inka WISSNER & Sébastien HATON 2012**

Réviser le *Réseau lexical du français* (RLF) dans une visée diatopique. Mémorandum destiné aux relecteurs externes suivi d'exemples

Version 4 : 07/12/2012

# **Table des matières**

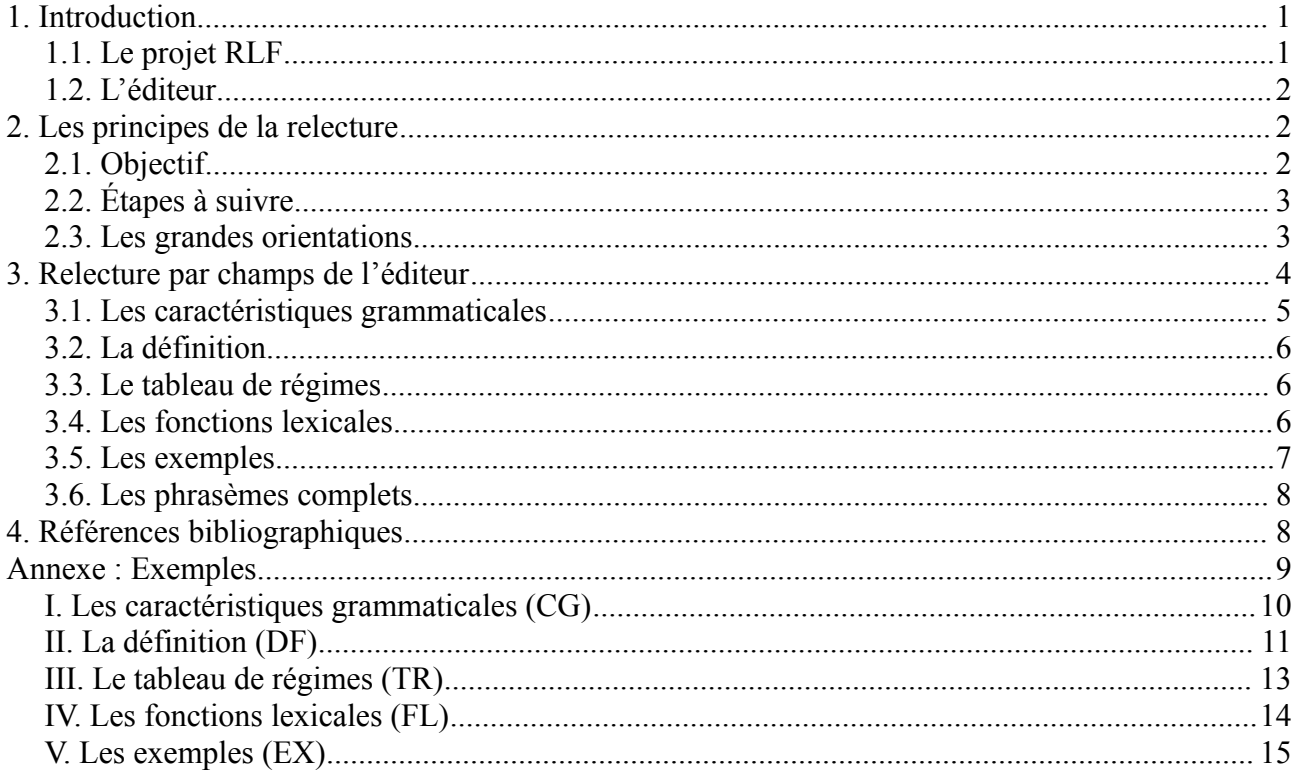

# **1. Introduction**

## *1.1. Le projet RLF*

La ressource dictionnairique du *Réseau Lexical du Français* (ou RLF) est préparée dans le cadre du projet RELIEF (*REssource Lexicale Informatisée d'Envergure sur le Français*) au laboratoire ATILF CNRS, en France (Nancy), sous la direction scientifique d'Alain Polguère.

Dans une première phase, le projet vise à développer une modélisation informatisée à large couverture du lexique français, conçue comme ressource générique, qui trouvera des applications dans des domaines tels que l'enseignement et l'apprentissage du vocabulaire, mais aussi le traitement automatique de la langue (Lux-Pogodalla  $\&$  Polguère 2011). L'équipe RLF s'appuie sur les avancées de la lexicologie explicative et combinatoire (p. ex. Mel' uk *et al.* 1995, Polguère 2008), et sur les concepts et la terminologie de la théorie Sens-Texte (p. ex. Polguère 1998, 2011a).

Bien que cela ne soit pas une nécessité, vous pouvez vous familiariser avec les méthodes de travail de l'équipe RLF ainsi qu'avec l'avancement du projet dans son ensemble sur le site internet du laboratoire ATILF (20[1](#page-0-0)2)<sup>1</sup>. L'équipe y présente l'orientation générale du projet, une bibliographie de référence, et des mémos qui traitent de problèmes lexicographiques liés à la rédaction des articles. D'autres lectures peuvent s'y ajouter pour les relecteurs non familiarisés avec la théorie

<span id="page-0-0"></span><sup>1</sup> URL : http://www.atilf.fr/spip.php?article908.

Sens-Texte qui aimeraient en connaître des aspects centraux :

- 1) l'article de présentation du projet, accessible en ligne (Lux-Pogodalla/Polguère 2011) ;
- 2) un article introductif sur la lexicologie Sens-Texte (Apresjan 1996 : les 9 premières pages) ;
- 3) les mémos de l'équipe, accessibles en ligne (ATILF 2012) qui traitent de l'écriture lexicographique d'un article RLF (Polguère 2011b), de la structuration des articles (Lux-Pogodalla 2012) et de l'exploitation de corpus (Benoit *et al*. 2012) ;
- 4) un dossier portant sur le choix méthodologique des variétés diatopiques à commenter dans le réseau lexical (Wissner 2012).

N'hésitez pas à demander d'autres publications sur la thématique issues de la Bibliothèque RLF (disponible sur l'intranet) auprès de sa gestionnaire (karen.gonzalez-orellana@atilf.fr).

## *1.2. L'éditeur*

La base étant amenée à évoluer, ce document comporte des informations susceptibles d'être mises à jour. La notice de révision externe sera définitive quand l'éditeur sera stabilisé. La visualisation des entrées est elle aussi amenée à évoluer, dans le sens d'une plus grande convivialité. Nous partons du principe que cette notice fait suite aux faits suivants :

- •L'éditeur est installé sur la machine des relecteurs externes.
- Lors des mises à jour de l'éditeur transmises par le responsable scientifique du projet, les relecteurs travaillent toujours avec la dernière version (effacer les versions antérieures).
- •Chaque relecteur externe possède et connaît ses identifiants de connexion.

En cas de problème technique d'accès à la base, merci de contacter Alain Polguère (alain.polguere@atilf.fr). Votre copie de l'éditeur et vos identifiants de connexion sont nominatifs, et ne peuvent être communiqués à autrui. Le contenu de l'éditeur dûment cité peut au contraire être utilisé et diffusé pour des buts scientifiques (et ce largement, si vous le souhaitez !). La version des vocables sur laquelle vous travaillez peut toutefois encore être soumise à des changements.

Pour tout ce qui concerne le contenu et l'utilisation de l'éditeur, vous pouvez vous référer au manuel d'utilisation du Dicet, qui propose aussi une description générale des champs de chaque article de l'éditeur ainsi que de leurs fonctionnalités (Lux-Pogodalla 2012).

# **2. Les principes de la relecture**

### *2.1. Objectif*

La ressource dictionnairique vise à décrire l'usage courant, fondamental du français contemporain en France métropolitaine des années 1950 à nos jours. L'intervention des relectures externes à visée diatopique a pour but de lancer des signaux d'alarme sur des aspects diatopiques qui rendraient l'utilisation de la source problématique à l'extérieur de la France, notamment dans un contexte didactique d'apprentissage de la langue. Imaginez-vous que vous êtes enseignant(e) et que vous utilisez la base avec des élèves de votre variété de français : quels usages décrits dans le RLF sont en contradiction avec l'usage majoritaire dans votre français ?

À chaque fois que le travail des lexicographes du RLF vous paraît être en contradiction avec votre variété de français, votre rôle est de faire des commentaires dans la base en signalant les usages qui sont inconnus, qui divergent, ou qui ne sont pas utilisés activement dans votre variété. Vous n'avez pas besoin de proposer de solutions aux problèmes que vous soulèverez, ceci étant le rôle du référent pour la diatopie de l'équipe lexicographique RLF (xavier.gouvert@atilf.fr). Mais vous pouvez le faire si le cœur vous en dit !

## *2.2. Étapes à suivre*

Chaque vocable que vous recevez pour relecture a été rédigé par un ou plusieurs rédacteurs RLF (pour la constitution de l'équipe, voir le site du laboratoire, ATILF 2012[2](#page-2-0) ), puis corrigé et validé par le comité de relecture interne. L'éditeur dispose d'un flux automatique destiné aux relecteurs externes qui vous signalera tous les vocables prêts pour relecture lors de l'ouverture de l'éditeur, dans une sorte de boîte aux lettres. L'idéal sera d'ouvrir l'éditeur à un rythme régulier (hebdomadaire, par exemple) pour permettre des relectures progressives, sachant qu'elles doivent se faire selon vos disponibilités.

La procédure initiale habituelle pour la relecture est la suivante :

- 1) Accéder aux vocables validés par l'onglet Nomenclature et la fonction Explorer.
- 2) Survoler la structuration du vocable pour en évaluer la polysémie, puis procéder acception par acception.
- 3) Pour chaque unité lexicale, passer en revue les sections telles qu'elles sont décrites cidessous (chap. 3). C'est au niveau de ces sections que vous pouvez faire des commentaires.
- 4) Sauvegarder de façon régulière toutes les interventions sur la base afin de les préserver.

### *2.3. Les grandes orientations*

Vous pouvez relire et commenter tout élément de la description d'un vocable. Vous disposez pour cela de champs de remarques, réservés aux relecteurs externes.

Dans un premier temps, veuillez déterminer si la structuration du vocable est la même pour votre variété de français, puis si les acceptions y existent. Pour avoir une idée du sens des unités lexicales, les définitions étant très formelles, il est utile d'aller voir tout d'abord les exemples. Si le sens ne vous paraît pas évident à la lecture des exemples, ceux-ci ont pu être mal choisis (dans ce cas, merci de nous le signaler en contactant le référent pour la diatopie de l'équipe).

Si vous révisez une unité lexicale dont vous partagez l'emploi à tous les niveaux (voir ci-dessous), il suffit d'un signe comme 'Pas de commentaires'. Si votre remarque ne concerne pas un champ particulier de l'éditeur, vous pouvez antéposer le sigle NB, pour Nota Bene (champ dont disposent aussi les rédacteurs de l'équipe RLF). Pour le reste, des commentaires peuvent être insérés dans chaque zone des articles lexicographiques, à l'endroit où cela vous semble nécessaire. Vos remarques peuvent donc être très brèves. Cela dit, plus vos commentaires sont explicites, mieux le référent pour la diatopie de RLF peut intégrer et confronter les remarques des différents relecteurs.

Pour votre travail de relecture, après une première phase d'introspection, il peut être important de s'appuyer sur les corpus, c'est-à-dire sur les ensembles textuels qui sont à votre disposition (aussi ici-même chap. 3.5, et Benoit *et al*. 2011). En cas de doute, vous pouvez ensuite également recourir à des ressources lexicographiques de qualité. N'hésitez pas à contacter le référent pour la diatopie de RLF à ce sujet (aussi Wissner 2012 pour une bibliographie de travail RLF et diatopie).

Vos commentaires peuvent porter aussi bien sur la structuration des vocables que sur la description de leurs acceptions (aspects formels, paradigmatiques et syntagmatiques ; marques d'usage). Les divergences que vous notez par rapport à la description du RLF doivent porter sur l'usage majoritaire, le plus usuel, dans votre variété de français à échelle supra-régionale, par confrontation à la variété décrite dans l'éditeur.

La notion de « usuel » restant difficile à objectiver, il est inévitable que votre évaluation ne puisse être qu'estimative. Le dictionnaire ne peut tenir compte des variations à échelle régionale (comme l'Est, en France, la région genevoise, en Suisse, ou le Montréalais, au Québec), ni d'usages plus ou moins rares ou caractéristiques d'un petit groupe de la population. Vos commentaires peuvent toutefois parfois porter sur ce type de variation lorsque vous souhaitez signaler des usages

<span id="page-2-0"></span><sup>2</sup> URL : http://www.atilf.fr/spip.php?article908.

absolument majoritaires dans des groupes de taille (comme les écoliers). Parfois, une précision régionale peut aussi vous sembler nécessaire en cas de divergences majeures dans l'usage au sein de votre pays, comme parfois entre la Wallonie et Bruxelles, dans le cas de la Belgique.

Vous pouvez également préciser si les usages décrits dans l'éditeur sont associés dans votre région au français en France, ou signaler des usages largement répandus dans votre variété qui manquent dans l'éditeur (p. ex. des unités, des collocations ou des marques d'usage). Cela dit, vos commentaires visent tout d'abord à révéler la spécificité de la variété des rédacteurs internes de l'équipe – le français en France hexagonale – et à informer ensuite sur des traits qui caractérisent d'autres variétés de français.

La description lexicographique étant considérée comme définitive mais non parfaite, il n'est toutefois pas exclu que vos remarques apportent aussi des renseignements sur l'usage du français en France – par exemple au niveau des définitions (chap. 3.2) ou de la phraséologie (chap. 3.6). Vous pouvez contacter le réviseur RLF pour la diatopie lorsqu'il vous semble nécessaire de discuter de tel ou tel aspect. Lors de la confrontation de vos réponses, le réviseur RLF chargé de la diatopie déterminera s'il faut considérer un emploi comme général ou comme relevant de la diatopie – qu'il soit caractéristique de l'usage actif en France, ou dans une des autres variétés de français.

Lorsque vous avez fini la rédaction de vos commentaires au sujet d'un vocable, vous pouvez valider votre intervention dans Dicet et renvoyer l'article au référent pour la diatopie.

Si vous le souhaitez, vous pouvez recevoir systématiquement les articles sur lesquels vous avez travaillés avant leur publication en ligne, pour approbation ou désapprobation définitive. Parfois, une relecture double sera même nécessaire : la confrontation des commentaires des différents relecteurs diatopiciens peut donner des indices soit sur des usages caractéristiques en France, soit sur les usages partagés ailleurs dans la francophonie.

Votre intervention dans le champ de remarques et les synthèses intermédiaires du référent pour la diatopie de l'équipe RLF sont exclusivement accessibles pour vous-même et pour les membres de l'équipe RLF. Elles seront synthétisées pour la version publique de la base par le référent de la diatopie en accord avec la terminologie du projet. Puisque RLF vise à décrire le français en France hexagonale, la structuration sémantique des vocables rendra compte de cette variété, et non pas de celle des relecteurs externes<sup>[3](#page-3-0)</sup>. Dans la version finale de l'éditeur, des vocables absents du français courant en France mais usuels dans une ou plusieurs autres variétés – comme, par exemple, l'adjectif *blinquant* 'qui reluit, brille à force d'avoir été astiqué' [en Belgique] – ne donneront donc pas lieu à l'ajout de vocables à part entière dans la version mise en ligne de l'éditeur : ils y seront rendus accessibles dans des champs destinés au sein des vocables existants – en l'occurrence sous BRILLANT, dans la rubrique des fonctions lexicales (FL), en tant que synonyme (Syn).

# **3. Relecture par champs de l'éditeur**

Pour la révision à visée diatopique, le relecteur externe considère l'ensemble des champs de l'éditeur, les différences entre variétés diatopiques pouvant se situer à tous les niveaux de la langue (Wissner 2012). À titre d'exemple, une différence de vitalité remarquable d'une unité lexicale entre le français en France et votre variété de français n'est pas anodine. Elle doit être signalée puisqu'elle implique toute une série de conséquences sur le comportement de l'unité – par exemple dans son champ lexical, en termes phraséologiques, ou sur le plan paradigmatique.

Vous pouvez donc signaler les divergences importantes dans l'usage majoritaire au sein de votre variété de français, y compris des usages moins fréquents qu'en France mais attestés, ou des usages associés, dans l'imaginaire collectif, à des groupes de locuteurs particuliers, ou encore à des variétés diatopiques différentes – notamment le français en France.

Ci-dessous, chaque rubrique est illustrée par un choix d'exemples. Ceux-ci concernent soit le

<span id="page-3-0"></span><sup>3</sup> Il serait techniquement possible de faire superposer des vocables selon différentes variétés diatopiques que l'on vise à représenter à l'aide de graphes sous-jacents et intégrés dans l'éditeur, mais il s'agit là d'un projet d'une autre ampleur.

vocable de façon directe (il s'agit alors p. ex. d'unités ou de locutions, qui sont signalées dans les vocables), soit de façon indirecte : il peut alors s'agir de phrasèmes ou d'éléments qui relèvent de la même famille lexicale que le vocable, mais qui ne sont pas (encore) mentionnés dans l'article.

Le choix d'exemples présentés ci-dessous est tiré de vocables pratiquement achevés, voire validés à l'heure actuelle. Pour plus d'exemples, voir l'annexe.

### *3.1. Les caractéristiques grammaticales*

Les caractéristiques grammaticales se déclinent comme suit :

- · Marques d'usage langagières, stylistiques et rhétoriques (catégories sujettes à changement)
- · Partie du discours
- · Genre (pour les noms communs et les noms propres)
- Partie du discours profonde
- · Signifiants
- · Détermination et le nombre
- · Temps, mode, voix et autres.

Pour le détail, veuillez consulter l'éditeur via la barre horizontale en haut de l'écran.

#### **Exemples** :

Marque d'usage langagier différent :

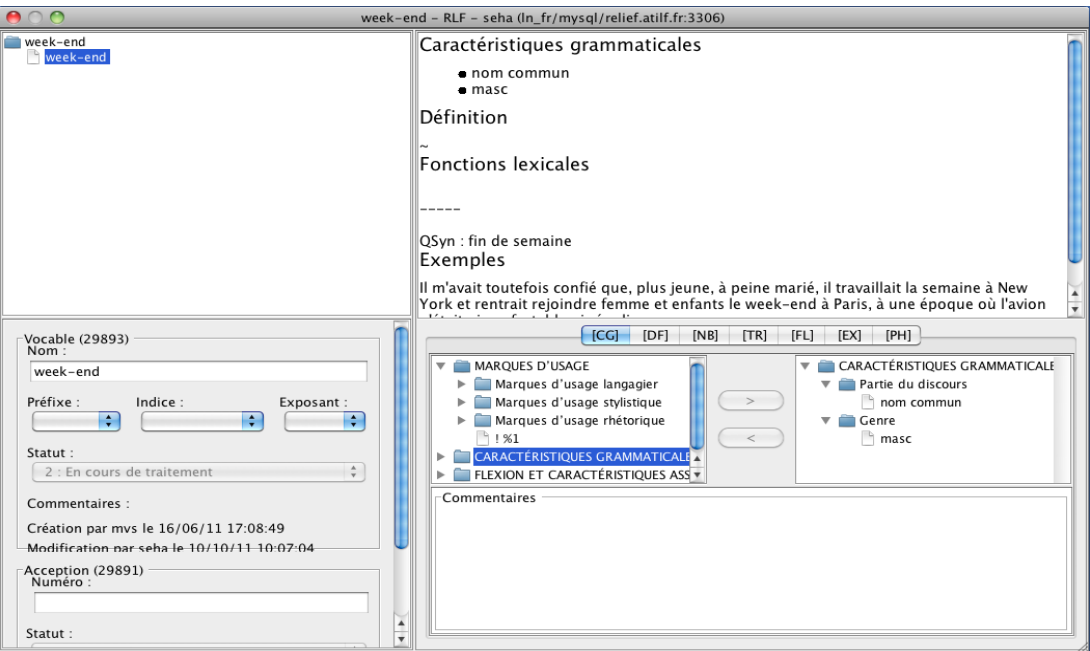

**Commentaire possible** (dans le champ des FL, à côté de « QSyn ») :

« **WEEK-END -** au Québec, *week-end* est fortement ressenti comme un anglicisme / associé à l'usage en France, et est plus rare que son Syn *fin de semaine.* »

Détermination et nombre :

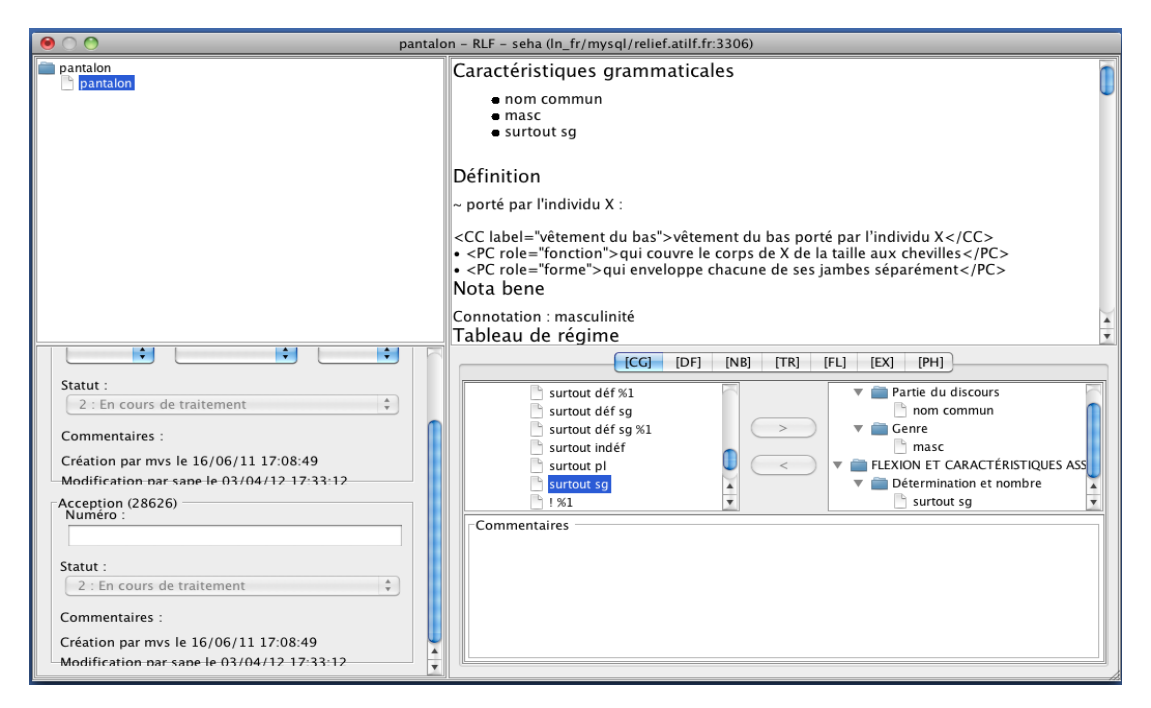

**Commentaire possible** (dans le champ des CG, à côté de « surtout sg ») :

« **PANTALON -** au Québec, *pantalon* est dans ce sens employé surtout au pluriel. »

### *3.2. La définition*

La définition lexicographique n'étant pas (encore) gérée par l'éditeur, les exemples doivent pour l'instant suffire à éclairer le sens du mot-vedette. Si le sens s'écarte de votre variété de français, vous pouvez simplement signaler cet écart sans nécessairement proposer une nouvelle définition.

Vous pouvez toutefois discuter la forme propositionnelle (FP). La FP contient les actants syntaxiques essentiels à la compréhension du mot-vedette, reliés entre eux par des termes prédéfinis et présentés dans l'ordre d'importance sémantique. X correspond au premier actant, Y au deuxième, Z au troisième, W au quatrième et, très rarement, U et V aux cinquième et sixième actants. Le commentaire que vous pourriez alors faire pourrait être du type : « ne correspond pas à notre variété du français », avec éventuellement une explication concernant le ou les actants contesté(s).

## *3.3. Le tableau de régimes*

À l'instar des définitions, les tableaux de régimes ne sont pas encore implantés dans l'éditeur. Il n'est donc pas utile de les relire pour l'instant.

## *3.4. Les fonctions lexicales*

Cette rubrique contient l'encodage, au moyen de fonctions lexicales (paradigmatiques et syntagmatiques), des liens lexicaux contrôlés par le mot-clé. Il s'agit du cœur de l'article lexicographique RLF. Les fonctions lexicales dites standard (Mel' uk 1996) sont accompagnées des formes de vulgarisation sauf pour les fonctions lexicales intuitives et largement accessibles pour des lexicographes telles que Syn, Anti,  $A_0$  (nominalisation vide) ou  $V_0$  (verbalisation vide).

Merci de lire les fonctions lexicales et leurs formules de vulgarisation pour voir si les paraphrases et collocations sont bien attribuées telles quelles dans votre perspective variétale. Vous pouvez signaler les différences importantes par rapport à votre variété ainsi que les oublis majeurs,

notamment les collocations idiomatiques manquantes. L'idéal serait que vous puissiez accompagner vos commentaires d'un exemple tiré de vos corpus personnels (aussi ici-même, chap. 3.5).

*Exemple* **:**

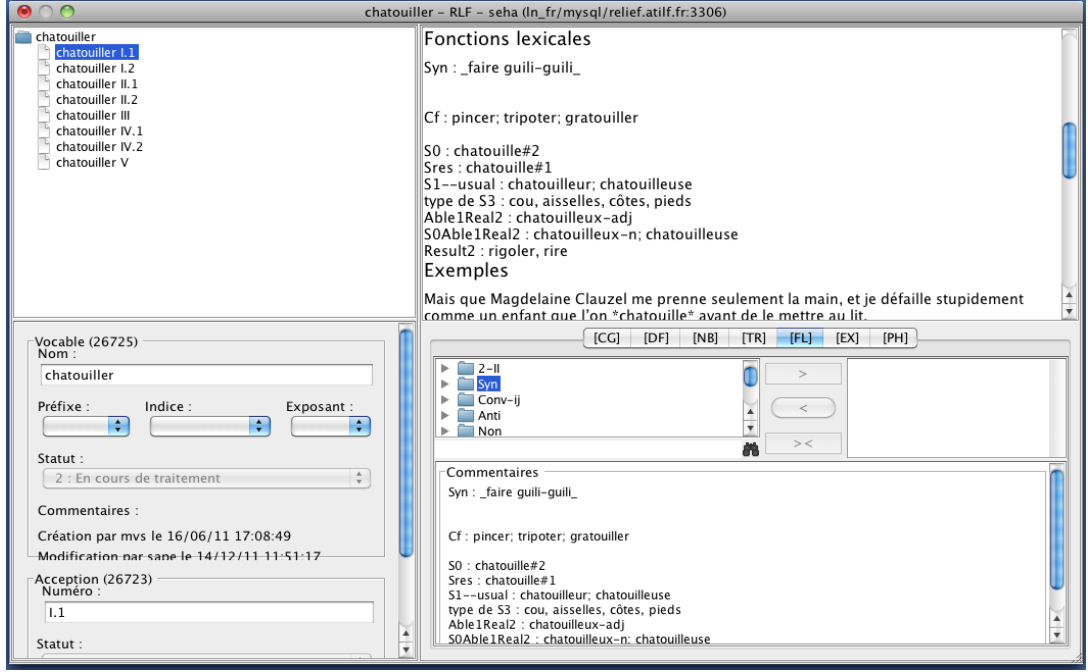

**Commentaire possible** (dans le champ des FL, à côté de « Syn ») :

« **CHATOUILLER I.1** - Syn = *faire guédi-guédi* [fam], plus courant au Québec que *faire guili-guili.* »

## *3.5. Les exemples*

Les exemples sont parcourus dès l'ouverture du vocable afin de déterminer ses différents sens (chap. 2.). C'est une zone importante car un soin particulier est apporté au choix des exemples : ceux-ci doivent faire apparaître le plus clairement possible le sens de la lexie illustrée, et être au plus près de l'usage de la variété commune des rédacteurs de l'éditeur.

Vous êtes invités à lire tous les exemples et marquer ceux qui ne sont pas acceptables chez vous d'un point de vue langagier (en faisant abstraction de la créativité littéraire qui caractérise de nombreux exemples issus de Frantext). Si possible, vous pouvez précisez pourquoi l'usage de l'unité lexicale dans l'exemple vous semble problématique.

Lorsque vous avez des remarques à faire, l'idéal serait d'illustrer les divergences d'emploi à l'aide d'un ou deux exemples tirés de vos corpus, en les traitant et référençant selon le modèle de l'équipe RLF (Benoit *et al*. 2011). Si vous utilisez des corpus dont vous tirez plusieurs exemples, vous pouvez également transmettre la liste des corpus au référent RLF chargé de la diatopie.

Vous êtes libres d'utiliser également le corpus de référence de l'équipe de rédacteurs, si vous le souhaitez ; il s'agit de Frantext (essentiellement littéraire) et FrWac (appuyé sur le web), outre un corpus journalistique, actuellement *l'Est Républicain*, qui présente un intérêt moindre pour vous<sup>[4](#page-6-0)</sup>.

<span id="page-6-0"></span><sup>4</sup> Celui-ci présente essentiellement des données françaises de l'Est de la France, et n'aurait pour vous qu'un intérêt d'exclusion : la présence d'un emploi caractéristique du Québec, par exemple, ne devrait a priori pas y figurer. Le corpus étant restreint en termes de taille et de genre discursif, l'indice qu'il fournirait serait de toute façon à vérifier.

Comme pour les rédacteurs RLF, il vous est possible aussi de recourir à des corpus de tout genre, sur tout type de support (papier, informatique, audio ou vidéo). En cas d'absence d'exemples dans les corpus, vous pouvez même fabriquer des exemples ou tirer des exemples des corpus en les adaptant pour les rendre clairs en dehors de leur contexte initial (exemples non référencés, selon le procédé de l'équipe RLF). Ceci étant dit, si vous ne trouvez pas d'exemples dans vos corpus, cette absence peut justement indiquer une vitalité faible de l'emploi – et donc son exclusion de la ressource dictionnairique. Dans certains cas, l'absence d'usages s'explique cependant aussi par la nature des corpus, et ne doit pas vous empêcher de les signaler.

Lorsque vous relisez les exemples, des aspects à relever peuvent être de nature diatopique : vous pourrez trouver des emplois en exemple qui vous semblent caractéristiques du français en France ou d'ailleurs (p. ex. dans une citation décrivant une situation en contexte scolaire, l'unité *gomme* subst fém serait à relever comme un emploi absent ou rare au Québec, puisqu'on y tend à utiliser *efface* subst fém). Les commentaires peuvent également être de nature culturelle, pour des citations qui véhiculent par exemple des représentations collectives choquantes à vos yeux.

#### **Exemples :**

**CAMBRIOLAGE** : Syn. [France] *casse* nom commun masc :

Ce voleur avait vraiment choisi la mauvaise maison et la mauvaise personne pour faire un **casse** … [FrWac, 39609735]

#### **Commentaire possible** :

« Dans ma variété de français, on n'utiliserait pas *casse* subst masc. »

### *3.6. Les phrasèmes complets*

Bien qu'étant à moyen terme un aspect essentiel de notre projet, les expressions polylexicales figées et semi-figées présentes dans le champ PH ne sont pas soumises à votre expertise. On peut par exemple penser à des locutions nominales comme [au Québec] *sandwich club*, ou la locution verbale *pleuvoir à boire debout* (Syn [France (et ailleurs ?)] *pleuvoir comme vache qui pisse*). De telles locutions sont explicitement distinguées des collocations dans le RLF, comme [Québec, usuel et formel] *livret de mariage* (Syn [France, Belgique] *livret de famille*), ou [Belgique (Wallonie, Bruxelles), fam] *attraper un cigare* (Syn [France, fam ; aussi Belgique] *recevoir un savon*). Les expressions figées feront l'objet d'entrées spécifiques sous forme de vocables – entrant donc dans la nomenclature du RLF (l'une des innovations de l'entreprise) – dès que nous le jugeons nécessaire. Vous serez invités à les relire au cas par cas. Dans l'immédiat, vous pouvez donc ignorer ce champ.

# **4. Références bibliographiques**

La bibliographie ci-dessous complète la Bibliographie de référence du projet (cf. ATILF 2012). Les autres sources concernant le projet Relief/RLF sont disponibles dans la liste bibliographique de l'équipe, consultable sur demande (karen.gonzalez-orellana@atilf.fr).

- Apresjan J.D. (1996) : « Enseignement du lexique assisté par ordinateur », In *Lexicomatique et Dictionnairiques, IVes journées scientifiques du réseau thématique « Lexicologie, Terminologie, Traduction »*, Lyon, France, 28, 29, 30 septembre 1995, 91 pages.
- ATILF 2012 : Présentation de la ressource lexicographique *Réseau Lexical du Français* (RLF) préparée dans le cadre du projet REssource Lexicale Informatisée d'Envergure sur le Français

avec d'autres sources.

(RELIEF), ATILF CNRS, Nancy < http://www.atilf.fr/spip.php?article908 >.

- Benoit J.-L., Lux-Pogodalla V. et Polguère A. (2011) : « Mémo RLF. Exemples lexicographiques », RELIEF/RLF, ATILF CNRS ([www.atilf.fr](http://www.atilf.fr/)), 8 pages.
- Lux-Pogodalla V. (2012) : « Mémo RLF. L'éditeur lexicographique de réseaux lexicaux Dicet [Manuel d'utilisation] », projet RELIEF/RLF, ATILF CNRS ([www.atilf.fr](http://www.atilf.fr/)), 17 pages.
- Lux-Pogodalla V. et Polguère A. (2011) : « Construction of a French Lexical Network : Methodological Issues », in : Benoît S. (dir.). *Proceedings of the First International Workshop on Lexical Resources, WoLeR 2011 (Ljubljana, Slovenia, August 1-5 2011)*, 55-62 (pdf cijoint), aussi accessible sur HAL [\[hal-00686467 - version 1\]](http://hal.archives-ouvertes.fr/index.php?halsid=7b10cagu0m4o37rtf68u20b9u7&view_this_doc=hal-00686467&version=1) et en ligne < http://alpage.inria.fr/~sagot/woler2011/WoLeR2011/Program\_%26\_Proceedings.html) >.
- Mel' uk I. (1996): « Lexical Functions : a Tool for the Description of Lexical Relations in a Lexicon », in : Wanner L. (dir.). *Lexical Functions in Lexicography and Natural Language Processing* (coll. Studies in language companion series XXXI), Amsterdam/Philadelphia : John Benjamins, 37-102.
- Mel' uk I. A., Clas A. et Polguère A (1995): *Introduction à la lexicologie explicative et combinatoire* (coll. Champs linguistiques. Manuels), Louvain la Neuve : Duculot, Aupelf.
- Polguère A. (2008) : *Lexicologie et sémantique lexicale. Notions fondamentales* [2003], Montréal : PU de Montréal.
- (2011a) : « Perspective épistémologique sur l'approche linguistique Sens-Texte », *Mémoires de la Société de Linguistique de Paris* XX, 79-114 (pdf ci-joint), aussi accessible sur [HAL \[hal-](http://hal.archives-ouvertes.fr/index.php?halsid=7b10cagu0m4o37rtf68u20b9u7&view_this_doc=hal-00686461&version=1)  [00686461 - version 1\].](http://hal.archives-ouvertes.fr/index.php?halsid=7b10cagu0m4o37rtf68u20b9u7&view_this_doc=hal-00686461&version=1)
- (2011b) : « Mémo RLF. Étapes dans la rédaction d'une entrée de vocable », projet RELIEF/RLF, ATILF CNRS ([www.atilf.fr](http://www.atilf.fr/)), 9 pages.
- (1998) : « La Théorie Sens-Texte », *Dialangue* 8/9, 9-30.
- Wissner I. (2012) : « Le *Réseau lexical du français* (RLF) et la diatopicité du lexique : réflexions, bibliographie de travail », projet RELIEF/RLF, ATILF CNRS [\(www.atilf.fr\)](http://www.atilf.fr/), 87 pages.

### **Annexe : Exemples**

Pour la révision à visée diatopique, le relecteur externe considère l'ensemble des champs de l'éditeur, les différences entre variétés diatopiques pouvant se situer à tous les niveaux de la langue.

Cette annexe s'entend comme un complément de Haton/Wissner (2012, notamment chap. 3). Elle illustre les types de variation que peuvent rencontrer les relecteurs externes pour la diatopie.

Les vocables les plus illustrés ci-dessous sont les suivants : [S]'ASSEOIR, BROSSE, BROSSER, CAMBRIOLER, CHATOUILLER, CIGARE, CIGARETTE, DIVORCE, DIVORCER, FLEURIR, HACHE, NAGER, ONGLE, PANTALON, PARAPLUIE, PEIGNER, SANDWICH, SERVIETTE, TORCHON, VOLER1, VOLER2.

La répartition de la part d'exemples n'est pas équilibrée entre les différentes rubriques. Ce déséquilibre n'est bien entendu pas représentatif de la répartition des particularismes de langue ; il est lié aux informations fournies par les ressources dictionnairiques et textuelles qui ont été disponibles lors de l'élaboration de ce texte.

Pour l'illustration des exemples, outre des recherches ponctuelles dans les corpus de l'équipe RLF

(Benoit *et al*. 2011), nous avons proposé le relevé des différences d'usage que permettent d'identifier les grands dictionnaires existants. Il s'agit du *Trésor de la langue française* (TLF), d'Antidote, du *Petit Robert* (2009), et des grands dictionnaires différentiels de référence pour la francophonie du Nord (Wissner 2012c). Les définitions sont celles des ouvrages consultés. Elles ne correspondent donc pas au formalisme de la lexicologie explicative et combinatoire, qui est appliqué dans l'éditeur RLF.

### *I. Les caractéristiques grammaticales (CG)*

Dans les exemples ci-dessous, des passages (souvent entre parenthèses) qui sont suivis d'un point d'interrogation présentent des renseignements à vérifier auprès des relecteurs externes.

Marque d'usage langagier différent :

**FLEUR I.2** : nom commun fém [Belgique] (spéc ?) 'dessin qui apparaît dans la coupe longitudinale du bois' (*fleur du bois*), Syn *veine* surtout pl.

Si cette lexie n'est pas connue au relecteur pour la Belgique, il s'agit peut-être d'un emploi d'un domaine de spécialisation qui ne relève pas de l'usage courant, et à ce titre ne figurera pas dans le dictionnaire. Si elle lui semble bien connue et usuelle dans son domaine d'emploi de prédilection (en ébénisterie et dans le commerce de meubles), la retenir avec la précision « spéc ». Il n'est pas nécessaire d'ajouter le domaine d'emploi, mais c'est un renseignement utile ; l'éditeur ne donnera que l'indication « spéc ».

**HACHÉ** (encore à ajouter à la base) : nom commun masc [Belgique] très courant 'préparation de viande de porc et/ou de veau, hachée finement' (*du haché pur porc, du haché (de) veau*)

Si le RLF n'informe pas sur la fréquence de cette lexie – qui est bien connue en France, mais moins usuelle qu'en Belgique – la différence d'emploi est difficile à établir ; si vous signalez toutefois qu'elle est usuelle chez vous, il s'agit peut-être d'un diatopisme de fréquence en France ; lors de la synthèse des réponses des différents relecteurs, vos remarques permettraient alors au référent pour la diatopie de l'équipe de donner des précisions comme « rare en France, mais usuel en Belgique, … ».

- **SÉCHER II** : verbe 'ne pas participer volontairement à une activité' : [plutôt rare en Belgique], par rapport à son Syn *brosser* (mais de vitalité croissante ?)
- **WEEK-END** : nom commun masc [Québec] ressenti comme un angl, plus rare que le Syn *fin de semaine* (qui ne correspond pas au QSyn [France] *fin de semaine*, voir FL)

Genre :

**CASSE** : nom commun masc 'cambriolage, vol par effraction' (*faire un casse*) : s'agit-il d'un emploi bien utilisé chez vous, et/ou associé avec le français en France ?

Détermination et nombre :

**PANTALON** : nom commun surtout sg (en France) : [Québec (et Canada)] surtout pl (donner un ou deux exemples illustratifs).

Temps, mode, voix et autres :

**DIVORCER** : aussi pronominal [Belgique fam, Québec]<sup>[5](#page-10-0)</sup> 'rompre légalement son mariage avec qqn' ; l'emploi pronominal est-il plus, ou moins usuel que le verbe (français général) DIVORCER ? Est-il connoté, limité à un groupe de la population, ou vieillissant, par exemple ?

## *II. La définition (DF)*

**BROSSE** : unité à ajouter [Québec, Fam] 'ivresse' (quelle vitalité ? usuel ? rare ?)

Si possible ajouter des précisions sur :

- la phraséologie : collocation : *être en brosse* [Québec, fam ?] 's'enivrer' ; *partir sur la brosse, (se) prendre une brosse, virer une brosse* [Québec, fam] ; le Syn *se prendre une biture* [surtout en France?] est-il aussi usuel dans votre variété, ou moins courant que les collocations avec *brosse* ?
- sa famille lexicale : le verbe *brosser* 'se soûler' emploi surtout intransitif [Acadie], est-il connu et bien employé au Québec aussi ? Si oui, il s'agirait d'un ajout au vocable BROSSER V.
- Si autant le nom commun que le verbe vous sont connus, lequel est plus usuel aujourd'hui ? Si c'est le second qui vous semble plus usuel alors que le premier est rare, c'est le verbe qui est à donner comme unité de base dans le vocable BROSSER, l'emploi nominal figurant alors seulement dans la rubrique des FL.

**BROSSE** : unité à ajouter [Belgique] 'balai ; balayette'.

Si possible ajouter des précisions sur :

- son comportement syntagmatique usuel : *brosse de rue, brosse à poussière, brosse de W.C.* (collocations) ; *la brosse et la ramassette*
- sur son QSyn (FL) vulg. du français général : *balai de chiotte* [peu employé en Belgique]
- sur sa famille lexicale : *brosser* verbe (voir BROSSER) (c'est le référent RLF de la diatopie qui créera les liens des fonctions lexicales).

#### **BROSSER** : unité à ajouter (sous-rubrique proche du sens 'frotter') verbe [Belgique]

- 1. 'pousser, enlever avec un balai, une balayette' (*brosser la neige, brosser les feuilles mortes*)
- 2. 'nettoyer une surface avec un balai, une balayette' (*brosser le trottoir, brosser la terrasse*), aussi en emploi intransitif *brosser*

Si (en l'occurrence en Belgique) c'est l'emploi intransitif qui vous semble le plus usuel, et qu'il s'applique autant au sens 1 qu'au sens 2, il faut structurer autrement l'unité (BROSSER verbe emploi surtout intransitif), puis distinguer sens 1 et 2.

Si cette lexie est d'emploi exclusif dans votre variété de français, merci de le préciser également. Lorsque ceci n'est pas le cas, vous pouvez simplement ajouter au sujet du Syn de

<span id="page-10-0"></span><sup>5</sup> Aussi en Louisiane, par exemple.

*balayer* : [aussi employé en Belgique] ; en l'absence d'une remarque, nous considérons que l'emploi décrit dans la base que vous n'avez pas commenté est bien utilisé dans votre variété.

#### **BROSSER IV** : unité à ajouter, verbe [Belgique, fam]

- 1. 'manquer de manière délibérée (une activité) liée à l'enseignement', verbe transitif et emploi absolu ; ajouter les cooccurrences les plus usuelles, comme *brosser les cours, brosser une heure de cours, brosser les travaux pratiques en chimie*.
- 2. 'ne pas participer volontairement (à une activité quelconque)'.

Si possible ajouter des précisions sur des aspects comme :

- leur vitalité (élevée ?) et sur son domaine d'emploi, ainsi que sur leur extension (si vous les connaissez), par exemple : [fam et usuel, surtout dans le monde de l'enseignement] (Wallonie et Bruxelles)
- la famille lexicale :
	- o *brosseur, brosseuse* nom commun [Belgique (Wallonie, Belgique), fam] « masc et fém » 'individu qui a l'habitude de brosser les cours' (c'est le référent RLF de la diatopie qui créera les liens des fonctions lexicales, ici  $S_{1}$  usual);
	- o Syn(*brosser* IV) = *foxer, loafer* [Québec, fam], *courber* [Suisse, fam] (synonymes usuels, en empl. transitifs ou intransitifs ?)<sup>[6](#page-11-0)</sup>

**CHATOUILLER VI** : unité à ajouter, verbe [Belgique (Wallonie, Bruxelles), usuel]

1. emploi aussi intransitif 'faire subir un picotement (à propos d'une partie du corps) ; faire ressentir une démangeaison' (*Sa cicatrice le chatouille. J'ai le nez qui chatouille*)

Une partie du corps ~ l'individu Y ; L'individu X a une partie du corps qui ~

Syn *démanger* emploi transitif et pronominal

2. emploi transitif et intransitif (surtout intransitif ?) 'occasionner un léger picotement' (*Une démangeaison qui chatouille*)

Une blessure ou plaie  $\sim$  (l'individu Y)

**CIGARE** : unité à ajouter, nom commun masc [Belgique, fam]

'remontrance sévère ; solide réprimande' (voir aussi les collocations)

Ajouter : Syn. [français fam en France, aussi en Belgique] *savon*

Précisez si, dans l'usage courant, cette unité lexicale est pratiquement toujours utilisée dans des constructions verbales, du type *passer un cigare à qqn* et *ramasser un cigare*, ou aussi en cooccurrence avec des adjectifs, comme dans \**cigare sévère*, \**vif cigare*, \**cigare adressé à*. (« \* » indique un exemple forgé).

**DÉPANNEUR** : unité à ajouter, nom commun masc [Québec, usuel]

'épicier du coin', QSyn France : *l'arabe* (avec l'article défini)

**DIVORCE** : unité à ajouter, nom commun masc [Québec]

<span id="page-11-0"></span><sup>6</sup> Le verbe et le nom commun ne sont pas des « belgicismes » caractéristiques, mais aussi utilisés en Afrique subsaharienne (comme en Rwanda et au Burundi), et peut-être ailleurs.

'bruit accompagné de désordre ou de querelle ; tapage ou agitation bruyante dans une salle de cours ou dans un lieu public'. La lexie est-elle toujours courante au Québec (et Canada), ou est-elle sortie de l'usage (« vieilli ») ?

- **FLEUR** : unité à ajouter, à laquelle se rattachent aussi les phrasèmes du français en France (et ailleurs ?) *fleur de farine* 'farine très blanche et très fine'*, fleur* : [Québec, fam vieilli] 'poudre (de farine)', ex. : *une poche de fleur* 'un sac de poudre de farine'.
- **FLEUR** : unité à ajouter : nom commun fém [Belgique, spéc]

*fleur*, *fleur du bois* 'dessin qui apparaît dans la coupe longitudinale du bois' ; Syn [France, Belgique] *veine* surtout pl [et au Québec et en Suisse ?]

Si cet emploi utilisé en ébénisterie et dans le commerce de meubles n'est pas connu du relecteur pour la Belgique, il s'agit peut-être d'un emploi d'un domaine de spécialisation qui ne relève pas de l'usage courant, et à ce titre ne figurera pas dans le dictionnaire.

**MOUCHETTE** : unité à ajouter : nom commun fém [Belgique (Wallonie, Bruxelles)] 'groupe d'insectes (diptères voisins de la mouche)', nom générique ; Syn [surtout en France ; aussi en Belgique] *moucheron*

**SANDWICH** : unité à ajouter, nom commun masc [Belgique (Wallonie, Bruxelles)]

pl *sandwich, sandwiches* ; Syn [France] *pain au lait* (et ailleurs ? quelle vitalité/fréquence ?)

**SOUCI2** : unité à vérifier

[en France] : Syn de *problème*, courant depuis le début des années 1990 : *je me fais du souci*, cliché *pas de souci*

emploi usuel ailleurs (comme au Québec) ? Si oui, est-il aussi courant que *problème* ?

**TORCHON** : unité à ajouter, nom commun masc [Belgique (Wallonie, Bruxelles)]

Syn *serpillière* [aussi connu mais moins usuel, en Belgique] ; Syn *loque* [Belgique] : « moins usuel » si d'un certain usage, ou « rare » ou « vieilli » si très peu utilisé de nos jours.[7](#page-12-0)

### *III. Le tableau de régimes (TR)*

Il n'est pas nécessaire de parcourir cette section pour l'instant.

## *IV. Les fonctions lexicales (FL)*

**ASSEOIR I** : QSyn *se tirer une bûche* [Québec (fam, vieilli)]

**ASSEOIR II** : QSyn *aplomber* [Québec (fam)], (voir *mettre son postérieur sur*)

<span id="page-12-0"></span><sup>7</sup> L'unité lexicale *torchon* est aussi utilisée dans le grand-duché de Luxembourg, en Louisiane et en Afrique subsaharienne (aussi [Lorraine] *torchon de plancher*) ; *loque* est aussi utilisé dans le Nord de la France, en Normandie, et au Rwanda.

**BALAI I** : Syn *brosse* s.f. [Belgique (Wallonie, Bruxelles)]

**BROSSER IV** : S1 [Belgique, fam] *brosseur, brosseuse*

- **CAMBRIOLER** : QSyn [France, fam] *faire un casse* ; la collocation existe-elle chez vous ? Et le nom commun *casse* masc pour désigner un cambriolage, un vol par effraction ?
- **CHATOUILLER I** : Syn fam *faire guili-guili* ajouter : [Québec, fam] *faire guédi-guédi*

### **DÉSHABILLER [SE]**

Si sous Anti vous trouvez des emplois comme *(se) fringuer, (se) frusquer, (se) nipper, (se) saper, (se) vêtir*, précisez s'ils sont courants dans votre variété (il est possible qu'il s'agisse d'emplois familiers du français en France) ; *idem* pour QAnti *bahuter son uniforme* 'se vêtir avec recherche' ; préciser les Anti et QAnti qui sont courants chez vous.

- **ÉGRATIGNER** : Syn [surtout en Québec, fam] *grafigner* 'égratigner, écorcher légèrement, griffer' emplois courants ?<sup>[8](#page-13-0)</sup>.
- **HACHE** : locution verbale *mettre la hache dans quelque chose* 'supprimer ou réduire ce qui est superflu, coûteux, inutile, notamment dans une administration' (*mettre la hache dans le budget*)
- **NAGER** : QSyn [Québec] *avironner* 'aller à l'aviron, ramer'

QSyn [Québec] *s'affuter* 's'arranger, se débrouiller, se tirer d'affaire'

- **ONGLÉE** : Syn [Suisse] *débattue* nom commun fém, Syn [surtout en Québec] *grappe* nom commun fém<sup>[9](#page-13-1)</sup>
- **PANTALON** : QSyn [Fam] *ben, bénard, fendant, fendart* (par exemple) ; ces lexies sont-elles connues et/ou utilisées couramment dans votre variété ?
- **PARAPLUIE** : comme instrument : Syn fam *pébroc, pépin* : emplois courants chez vous, ou associés avec le français en France ?
- **SANDWICH** : QSyn [Québec] *guedille, sous-marin*
- **SERPILLIÈRE** : Syn [surtout en Belgique, usuel]<sup>[10](#page-13-2)</sup> *torchon*, [Suisse] *panosse, patte* (quelle vitalité ?)
- **SERVIETTE** 'serviette de toilette'

QSyn [surtout en Belgique][11](#page-13-3) *essuie de bain, essuie* ;

QSyn [essuie-mains] [Belgique] *essuie* nom commun masc (en emploi absolu)

QSyn [torchon] [Belgique] *essuie, essuie de vaisselle, essuie de cuisine*

<span id="page-13-0"></span><sup>8</sup> Aussi utilisé en France dans le passé surtout, mais sorti de l'usage courant : aujourd'hui rare.

<span id="page-13-1"></span><sup>9</sup> Aussi Acadie fam, et Centre et Ouest de la France 'engourdissement douloureux de l'extrémité des doigts ou des orteils, causé par le froid'.

<span id="page-13-2"></span><sup>10</sup> Aussi grand-duché de Luxembourg, Québec, Louisiane, Congo-Kinshasa, Rwanda, Burundi.

<span id="page-13-3"></span><sup>11</sup> Aussi en Champagne (et ailleurs ?).

QSyn [serviette de table] [surtout en Suisse] *linge* ? [aussi en France, vieilli]

QSyn [serviette (ligne)] [Belgique, Suisse] *lavette*, [Suisse] *linge de bain* ?

Cette série de quasi-synonymes illustre l'utilité, lorsque vous rédigez vos commentaires, de vous interroger sur l'acception et le contexte d'emploi des lexies.

**SERVIETTE** (désignant un porte-documents, attaché-case) : QSyn [Belgique] *calepin*

**TORCHON** 'mauvais journal' :

Syn [au Québec fam] *jaune*, [en France fam] *baveux* [aussi utilisés ailleurs ?]

**VOLER(1)** : relever les emplois de la même famille lexicale qui manquent, par exemple pour la Suisse : *volée* nom commun fém

'promotion' (*une volée d'infirmières, d'étudiants ; être le premier de sa volée*)

'ensemble des personnes qui se retrouvent dans la même situation au même moment' (*volée de députés*)

'ensemble des personnes qui naissent la même année' (*Elle est de ma volée*)

**VOLER(2)** 'cambrioler' : Syn [France, fam] *faire un casse* (aussi utilisé ailleurs ?)

'dérober, faire main basse sur' : Syn [Québec, fam] *sauter.*

## *V. Les exemples (EX)*

**VOL** : QSyn. [France] *casse* nom commun masc :

Ce voleur avait vraiment choisi la mauvaise maison et la mauvaise personne pour faire un **casse** ...

[FrWac, <39609735>]

### **PANTALON** :

J'ai perdu mes **pantalons** lors d'un spectacle devant au moins 500 personnes, quelle honte !

[< http://webcache.googleusercontent.com /search?q=cache:nhF\\_zpo7yJoJ:www.smokefree](http://webcache.googleusercontent.com/search?q=cache:nhF_zpo7yJoJ:www.smokefree) ottawa.com/exposedev/en/facilitators.php+%22j%27ai+perdu+mes+pantalons %22&cd=3&hl=en&ct=clnk&client=firefox-a> <05 mai 2012>.